# CISC 1600/1610 Computer Science I

#### Flow of control, Part 2 Loops

Professor Daniel Leeds dleeds@fordham.edu JMH 328A

#### Alternatives to "linear execution" **Repeated actions** > ./myProgram Hello world. Hello world. Hello world. Hello world. > **Statement 1 Statement 2** 飞 **Statement 3**

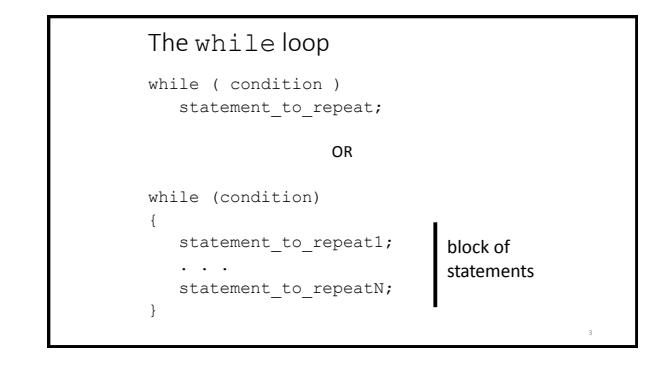

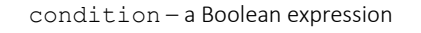

#### *Just a reminder from our earlier if-else slides*

- Boolean expressions are either true or false
- Conditions often consist of **comparisons**
	- age  $\geq$  21 // can buy drinks
	- $age < 4$  // can ride subway for free
	- year =  $2$  // you are a sophomore

```
How can we output "Hello world" 
4 times?
int x=4;
while ( x>0 )
{
   cout << "Hello world.\n";
   x--;}
Remember x--; same as x=x-1;Repeats until x≤0
```
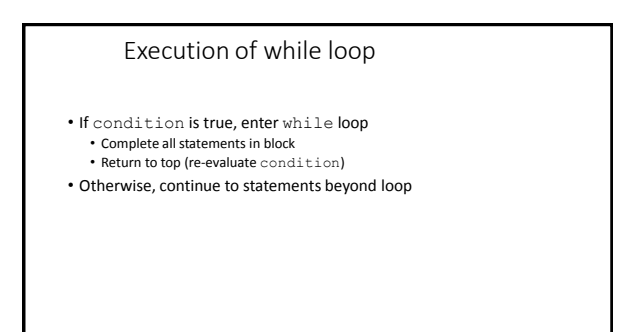

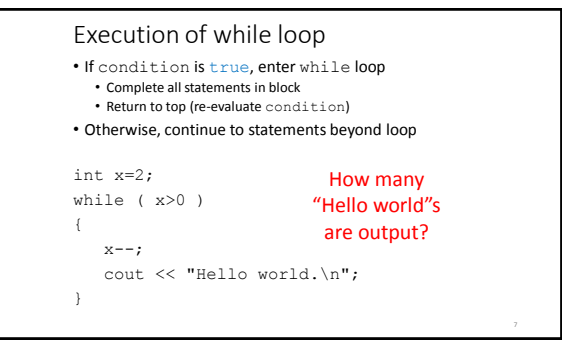

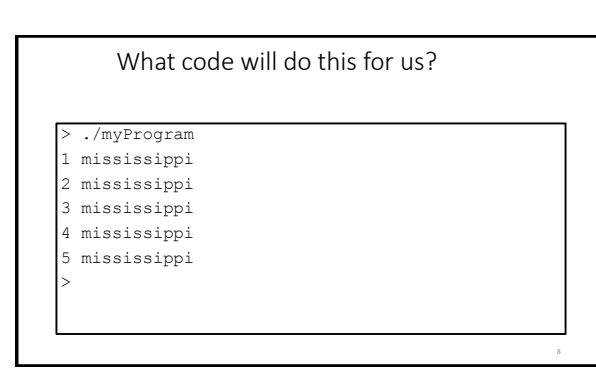

a++ vs. ++a

• a++ returns value of a, then adds 1 to a • ++a adds 1 to a, then returns value of a

#### **Different results for:**

while  $(a++ < 3)$  while  $(+a < 3)$ int  $a=0$ ;<br>while  $(a++ < 3)$ cout << "Hi!\n";

int a=0;  $\text{cut} \ll \text{"Hi!}\n\cdot\$ 

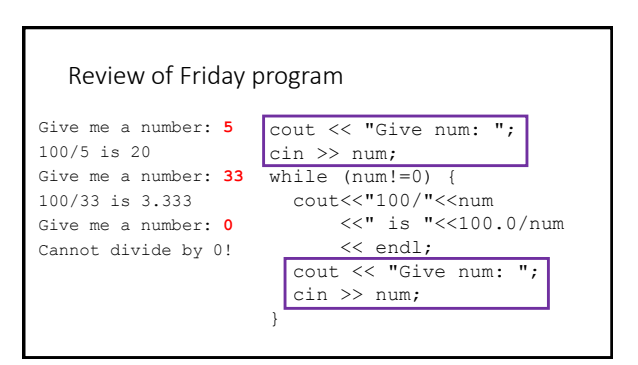

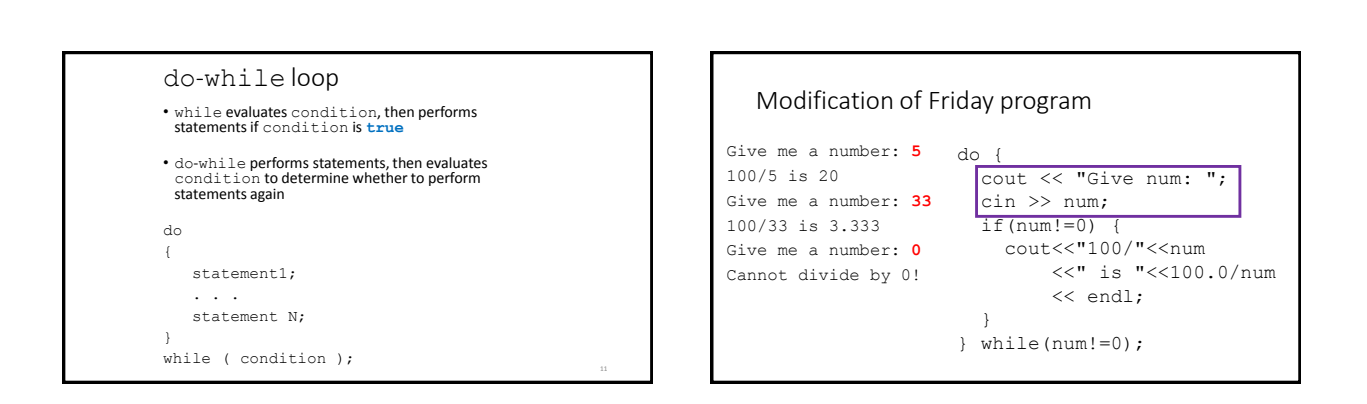

### What does this code do?

```
int main () {
  int a=5;
  do {
     cout << "one ";
     a = 2;cout << "two\n";
  } while ( a > 0);
   return 0;
}
```
## What does this code do?

```
int main () {
  int a=5;
  do {
     cout << "one ";
     a = 2;cout << "two\n";
  } while ( a != 0);
  return 0;
}
```
#### Beware infinite loops!

- Loops that never stop are called infinite loops
- Typically, write code so each loop will stop

### Example in scope:

```
int a=2, b=4;
while(a<10) {
 int b = a*5;cout << b << endl;
 a+=3;
}
cout << b << endl;
```
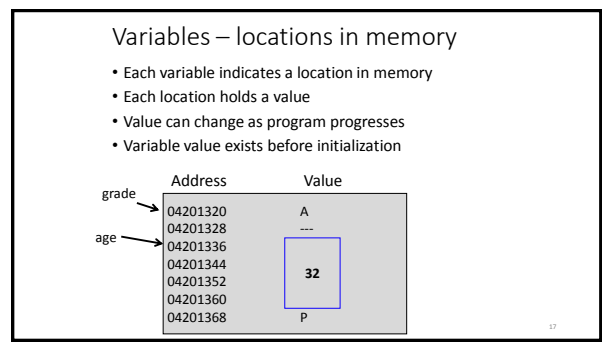

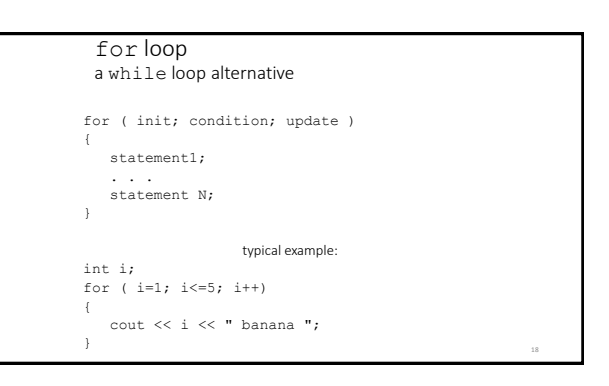

init – initializes variable

condition – statement about variable, must stay true for loop to keep running

update – updates the variable after each loop execution

## Reviewing scope

```
Counter i exists outside of loop
int i;
for ( i=1; i<=5; i++)
{
  cout << i << " banana ";
}
         Counter i exists only inside of loop
for ( int i=1; i<=5; i++){
   cout << i << " banana ";
}
```
#### What does this code do?

```
int main () {
    int i, product=1;
    for ( i=1; i<=5; i++);
       product = product * i;cout \langle\langle i \rangle \langle i \rangle = "\langle\langle j \rangle product \langle\langle j \rangle endl;
    return 0;
```
}

#### Beware the misplaced ;

Placing a semicolon after the parentheses of a for loop causes an empty statement as the body of the loop

#### Picking a loop

- do-while if you need to perform the action at least once
- for if there is a standard repeated mathematical update to your loop variable (e.g., count++)
- while loop for less-standard loop variable updates

"loop variable" is the variable tested by the condition in your given loop